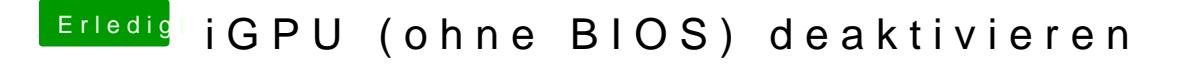

Beitrag von bc9037885 vom 6. März 2019, 00:16

Habe ein Notebook - da klappt das leider nicht..